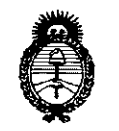

 $\angle$ 

Ministerio de Salud Secretaría de Políticas, Regulación e Institutos  $A.\mathcal{N}.\mathcal{M}.\mathcal{A}.\mathcal{T}$ 

DISPOSICION Nº 7455

14 SEP 2015 **BUENOS AIRES.** 

VISTO el Expediente Nº 1-47-3110-002398-14-8 del Registro de esta Administración Nacional de Medicamentos, Alimentos y Tecnología Médica (ANMAT), y

#### CONSIDERANDO:

Oue por las presentes actuaciones la firma GE HEALTHCARE ARGENTINA S.A. solicita la autorización de modificación del Certificado de Inscripción en el RPPTM Nº PM-1407-154, denominado: Sistema de Ultrasonido Digital, marca General Electric.

Que lo solicitado se encuadra dentro de los alcances de la Disposición ANMAT Nº 2318/02, sobre el Registro Nacional de Productores y Productos de Tecnología Médica (RPPTM).

Que la documentación aportada ha satisfecho los reguisitos de la normativa aplicable.

Que la Dirección Nacional de Productos Médicos ha tomado la intervención que le compete.

Que se actúa en virtud de las facultades conferidas por los Decretos N° 1490/92, N°1886/14 y N°1368/15.

#### Por ello;

## EL ADMINISTRADOR NACIONAL DE LA ADMINISTRACIÓN NACIONAL DE MEDICAMENTOS, ALIMENTOS Y TECNOLOGÍA MÉDICA

#### DISPONE:

ARTÍCULO 1º .- Autorízase la modificación del Certificado de Inscripción en el RPPTM Nº PM-1407-154, denominado: Sistema de Ultrasonido Digital, marca General Electric.

"2015 – Año del Bicentenario del Congreso de los Pueblos Libres"

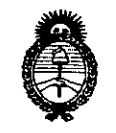

Ministerio de Salud Secretaría de Políticas, Requlación e Institutos  $A.M.M.A.T$ 

DISPOSICIÓN N? 7455

ARTÍCULO 2º.- Acéptase el texto del Anexo de Autorización de Modificaciones el cual pasa a formar parte integrante de la presente disposición y que deberá agregarse al Certificado de Inscripción en el RPPTM Nº PM-1407-154.

ARTÍCULO 3º .- Regístrese; por el Departamento de Mesa de Entrada, notifíquese al interesado y hágasele entrega de copia autenticada de la presente Disposición conjuntamente con su Anexo, gírese a la Dirección de Gestión de Información Técnica para que efectúe la agregación del Anexo de Modificaciones al certificado. Cumplido, archívese.

Expediente Nº 1-47-3110-002398-14-8 7455 DISPOSICIÓN Nº sao

Ing. ROGELIO LOPEZ **Administrador Nacional** A.N.M.A.T.

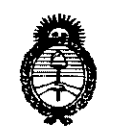

Ministerio de Salud Secretaría de Políticas, Regulación e Institutos  $A.M.M.T$ 

### ANEXO DE AUTORIZACIÓN DE MODIFICACIONES

El Administrador Nacional de la Administración Nacional de Medicamentos, Alimentos y Tecnología Médica (ANMAT), autorizó mediante Disposición Na. 4.5 ma los efectos de su anexado en el Certificado de Inscripción en el RPPTM Nº PM-1407-154 y de acuerdo a lo solicitado por la firma GE HEALTHCARE ARGENTINA S.A., la modificación de los datos característicos, que figuran en la tabla al pie, del producto inscripto en RPPTM bajo:

Nombre genérico aprobado: Sistema de Ultrasonido Digital.

Marca: General Electric.

Disposición Autorizante de (RPPTM) Nº 1360/12.

Tramitado por expediente Nº 1-47-10408/11-7.

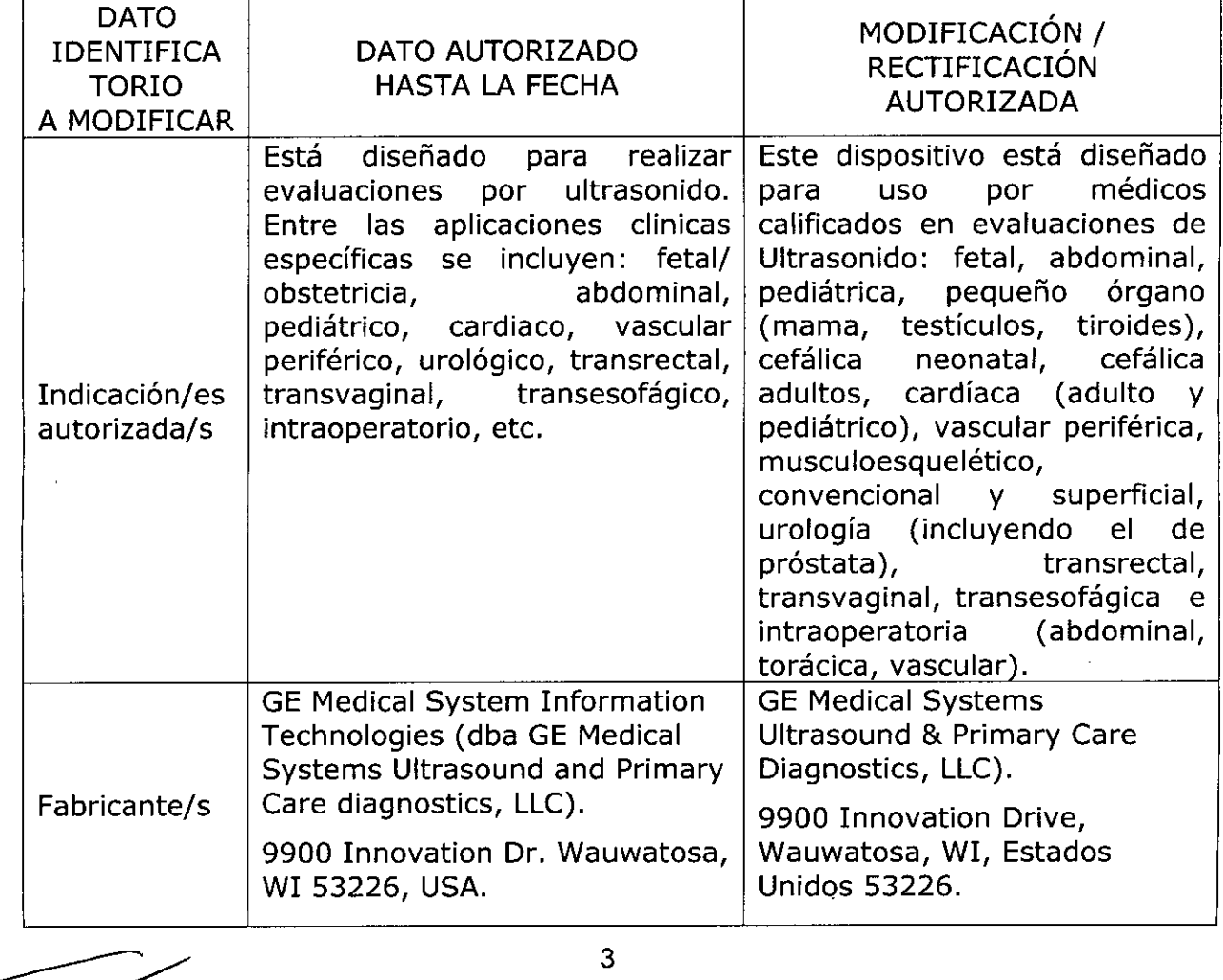

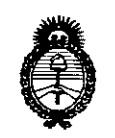

Ministerio de Salud Secretaría de Políticas, Regulación e Institutos  $A.M.M.A.T$ 

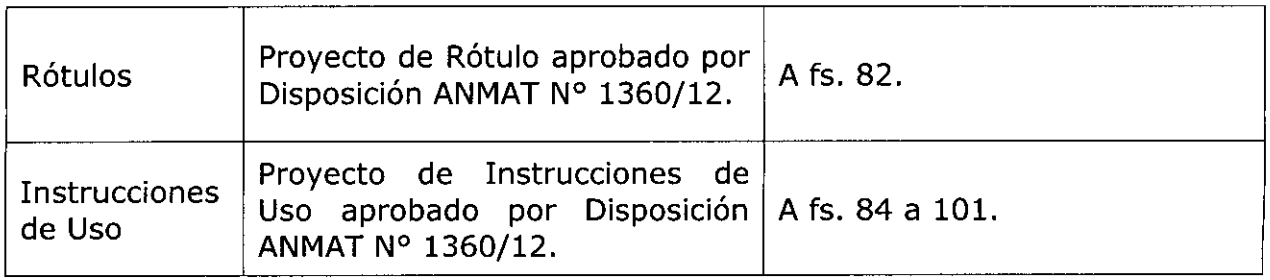

El presente sólo tiene valor probatorio anexado al certificado de Autorización antes mencionado.

Se extiende el presente Anexo de Autorización de Modificaciones del RPPTM a la firma GE HEALTHCARE ARGENTINA S.A., Titular del Certificado de Inscripción en RPPTM Nº PM-1407-154, en la Ciudad de Buenos Aires, a los<br>14 SEP 2015  $el$ días...............<sup>'</sup>

Expediente Nº 1-47-3110-002398-14-8

DISPOSICIÓN Nº

7455

Ing ROGELIO LOPEZ **Administrador Nacional**  $A, N, M, A, T$ .

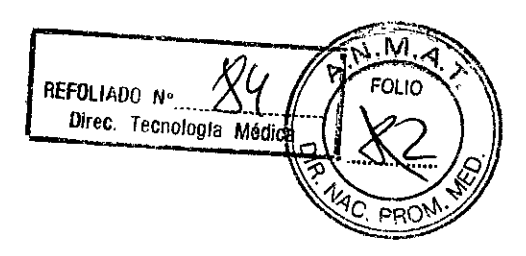

*.14 SEP 2015*

### Instrucciones de uso Disposición ANMAT N° 2318/02 (to 2004)

Fabricante: GE Medical Systems Ultrasound & Primary Care Diagnostics LLC. 9900 Innovation Drive Wauwatosa, WI, Estados Unidos 53226.

Importador: G.E. HEALTHCARE ARGENTINA S.A. Echeverria 1262/1264, Ciudad Autónoma de Buenos Aires, Argentina

Equipo: Sistema de Ultrasonido Digital

Marca: General Electric

Modelos: LOGIQ e9

Serie: S/N XX XX XX

Condición de Venta: VENTA EXCLUSIVA A PROFESIONALES E INSTITUCIONES SANITARIAS.

Producto Autorizado por ANMAT: PM 1407-154

Director Técnico: ING. EDUARDO D. FERNANDEZ

3.2. Las prestaciones contempladas en el ítem 3 del Anexo de la Resolución GMC N" 72/98 que dispone sobre los Requisitos Esenciales de Seguridad y Eficacia de los Productos Médicos y los posibles efectos secundarios no deseados;

Este dispositivo está diseñado para su uso por médicos calificados para evaluaciones de Ultrasonido:

- Fetal

- Abdominal
- Pediátrica:
- Pequeño órgano (mama, testículos, tiroides)
- Cefálica neonatal
- Cefálica Adultos
- Cardiaca (adulto y pediátrico)
- Vascular periférica
- Musculoesquelético
- Convencional y superficial
- Urología (incluyendo el de próstata)

Mariana Micuc ana mia<br>Apoderada GE Healthcare Argentina

MARCELO GAROFALO HEALTHCARE ARGENTINA S.A.

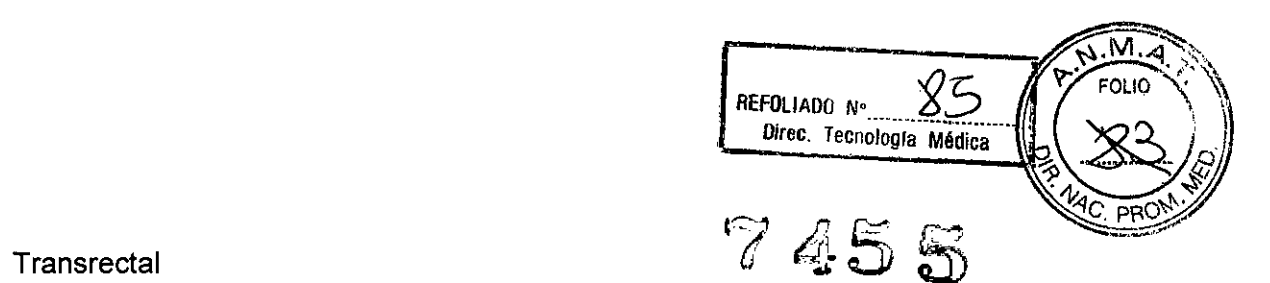

AROF∆LO <sup>б</sup>R тесмісо E ARGENTINA S.A

- 
- **Transvaginal**
- Transesofágica e Intraoperatoria (abdominal, torácica, vascular).

#### Estándares de conformidad:

Las siguientes clasificaciones se refieren al estándar IEC/EN60601-1 :6.8.1:

- Según la directiva relativa a productos sanitarios 93/42/CEE, éste es un producto sanitario de clase Ila.
- Según el estándar IEC/EN 60601-1:
	- Se trata de un equipo de clase 1, tipo B, con piezas aplicables BF o CF.
- Según el estándar CISPR 11:

Se trata de un equipo del grupo 1, clase A ISM.

Este producto cumple con las disposiciones reglamentarias de:

Directiva del consejo 93/42/CEE relativa a productos sanitarios: la etiqueta del producto certifica el cumplimiento con esta directiva.

La ubicación de la marca CE se muestra en el capitulo Seguridad de este manual.

#### Representante autorizado en la UE

Sede registrada de la empresa en Europa:

GE Medlcal Systems Information Technologies GmbH (GEMS IT GmbH)

Munzinger Strasse 3, 0.79111 Freiburg, ALEMANIA.

Te!. +49761 4543-0, Fax: + 49 761 4543-233

Comisión electrotécnica internacional (lEC)

- lEC/EN 60601-1. Equipos electromédicos, parte 1. Requisitos generales para la seguridad.
- lEC/EN 60601-1-1. Requisitos de seguridad para sistemas electromédicos.
- lEC/EN 60601-1-2. Compatibilidad electromagnética- Requisitos y pruebas.
- lEC/EN 60601-1-4. Sistema electromédicos programables.
- lEC 60601-1-6 (Utilidad), EN 1041 (Información suministrada con dispositivos  $\blacksquare$ médicos)
- lEC 60601-2-37. Equipos electromédicos. Requisitos específicos de seguridad para equipos médicos de monitorización y diagnóstico por ultrasonido.
- Organización internacional para la Estandarización (ISO) ISO 10993-1 Evaluación biológica de dispositivos médicos.

micu<sup>cc</sup>  $M$ arian  $\mathbb{R}^{N \times 2a}$  ,  $\in \mathbb{R}$  $\mathsf{M}^{\mathsf{all}}$  .00 le(ago  $\mathsf{m}$ 

ี<br>ต้

Underwritars Laboratories, Inc. (UL), un laboratorio de eváluación independiente.

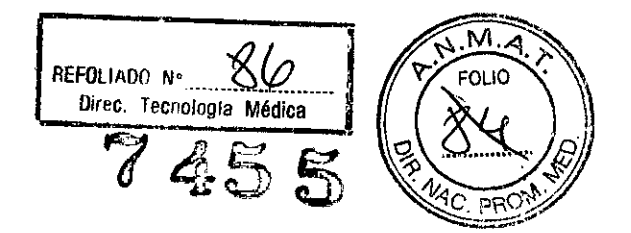

UL 60601-1. Equipos electromédicos, parte 1. Requisitos generales para la seguridad.

- Canadian Standars Association (CSA) CSA 22.2, 601.1 Equipos electromédicos, parte 1. Requisitos generales para la seguridad.
- Estándar NEMNAIUM para la presentación de la potencia acústica (NEMA UD-3)
- Manual de buena práctica de fabricación para dispositivos médicos, publicado por la FDA (Food and Drug Administration, Administración de Drogas y Alimentos), Departamento de Salud, EE.UU.

#### **RIESGOS MECANICOS**

El uso de sondas dañadas, o la manipulación o uso incorrectos de las sondas intracavitarias pueden ocasionar daños o un riesgo elevado de infección. Revise con frecuencia las sondas para asegurarse de que no haya superficies afiladas, punzantes o ásperas que puedan dañar o romper las barreras protectoras. No aplique nunca demasiada fuerza al manipular las sondas intracavitarias. Consulte todas las instrucciones y precauciones incluidas con las sondas especializadas.

El uso de sondas dañadas puede causar daños o aumentar el riesgo de infección. Revise con frecuencia las sondas para asegurarse de que no hay superficies afiladas, punzantes o ásperas que puedan dañar o romper las barreras protectoras. Consulte todas las instrucciones y precauciones incluidas con las sondas especializadas.

#### **RIESGO ELECTRICO**

Las sondas dañadas también puede elevar el riesgo de descargar eléctricas si las soluciones conductoras entran en contacto con piezas internas que conducen electricidad.

Revise con frecuencia las sondas para detectar si existen grietas o resquebrajaduras en la cubierta, orificios en la lente acústica o alrededor de ésta, u otros daños que permitan la entrada de líquido. Familiarícese con las precauciones de uso y cuidado de las sondas, que se describen en Sondas y biopsia.

### **CUIDADO**

Los transductores de ultrasonido son instrumentos sensibles que pueden dañarse fácilmente si no se tratan con cuidado. Tenga especial cuidado de no dejar caer los transductores y evitar el contacto con superficies afiladas o abfasivas. Las cubiertas, las lentes o los cables dañados pueden causar lesiones al paciénte o problemas araves de

funcionamiento.<br>Mariana Mic<sup>ucci</sup><br>Mariana Mariana ...

 $\epsilon$  HealthCq's  $\sim$ 

**GAROFALO** TOR TECNICO **FEALTHO** RE ARGENTINA S.A

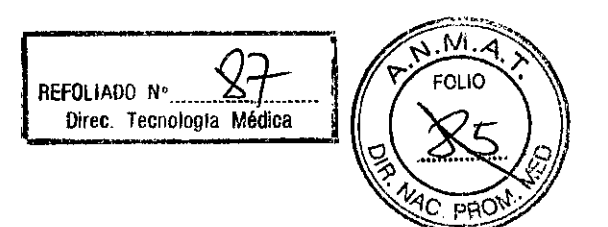

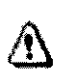

**CUIDADO** 

No utilizar con un desfibrilador

7455

Este equipo no tiene ninguna pieza aplicada aprobada para utilizarse con un desfibrilador.

#### SEGURIDAD DEL PERSONAL Y EL EQUIPO

#### Riesgos relacionados

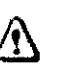

### **AVISO**

Este equipo incluye voltajes peligrosos que pueden producir lesiones graves e incluso la muerte.

Si observa algún defecto o problema de funcionamiento, pare el equipo y tome las medidas convenientes para el paciente. Informe a' un técnico de servicio calificado y póngase en contacto con un representante de servicio para obtener información.

No existe ningún componente que el usuario pueda reparar dentro de la consola. El mantenimiento debe realizarlo el personal de servicio calificado, exclusivamente.

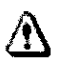

### **AVISO**

Sólo deben usarse periféricos y accesorios aprobados y recomendados Todos estos componentes se deben montar de forma segura en el sistema LOGIQ E9.

# **AVISO**

El logiq E9 no está destinado para utilizarse como dispositivo de almacenamiento de datos. Realizar la copia de seguridad de la base de datos del paciente y de la imagen es responsabilidad de la institución. GE Medical Systems No se hace responsable de la pérdida de datos de pacientes o imágenes.

### PELIGRO

Los siguientes riesgos pueden afectar de forma importante a la seguridad del personal y del equipo durante un examen de diagnóstico por ultrasonido.

#### **RIESGO DE EXPLOSION**

Riesgo de explosión si se utiliza en presencia de anestésicos inflamables.

aric a Micucci ic a) Nilos<br>000 rada<br>000 troepl GE Healthcard

ELO: OFALO **DIRECTOR TECNICO** LTHCARE ARGENTINA S.A

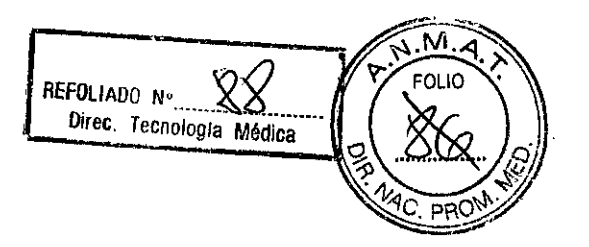

#### **RIESGO BIOLÓGICO ~**

Para garantizar la seguridad del personal y del paciente, tenga en cuenta los riesgos biológicos al realizar cualquier procedimiento invasivo. Para evitar la transmisión de enfermedades:

- Use barreras de protección (guantes y fundas de sonda) siempre que sea posible. Utilice técnicas estériles cuando sea necesario.
- Limpie bien las sondas y los accesorios reutilizables después de cada examen, o bien, desinféctalos o esterilícelos si es necesario. Consulte las instrucciones de uso y cuidado de las sondas en Sondas y biopsia.
- Siga todas las normas de control de infecciones establecidas por su departamento o institución para el personal y el equipo, según corresponda.

#### CUIDADO

**& El** contacto con iátex de caucho natural puede causar una reacción anafiláctica grave en personas sensibles a la proteina del látex natural. Este tipo de usuarios y pacientes deben evitar el contacto con estos articulos. Consulte la etiqueta del paquete para determinar el contenido de látex y el documento de alerta médica sobre los productos de látex de la FDA (Food and Drug Administration, Administración de Drogas y Alimentos), del 29 de marzo de 1991.

### **CUIDADO**

Si permite que el equipo transmita potencia acústica sin que la sonda esté en uso (o en su soporte), es posible que el transductor acumule calor. Desconecte la potencia acústica o congele la imagen cuando no la esté usando.

**El** sistema se congela automáticamente después de dos minutos de exploración si no detectan cambios en la imagen (después de 6 minutos, en el caso de las imágenes de contraste).

#### **CEM (Compatibilidad electromagnética)**

Nota: este equipo genera, utiliza y puede irradiar energía de radiofrecuencia. **El** equipo puede causar ínterferencias de radiofrecuencia a otros dispositivos médicos o de otro tipo, así como a las comunicaciones por radio. Para proporcionar una protección razonable contra estas interferencias, el producto cumple con los límites de emisiones de la directivas de<br>*formado de la directiva* de contrar de tal viscones es indice en EN 60604.4.2. No obstavídad producto sanitario de clase A, grupo 1, tal y como se indica en EN 60601-1-2. No obst*a*nfi<sub>s</sub> no se puede garantizar la ausencia de interferencias en una instalación determinada. **A**, grupo 1, tal y como se indica en EN 6<br>
usencia de interferencias en una instalació<br>  $\frac{1}{2}$ <br>  $\frac{1}{2}$ 

Meria , a Winda<br>er Healthcare Argentina S !

**MARCER** CO-DIRECTOR TECNICO<br>EALTHCARE ARGENTINA S.A **GE HEALTH** 

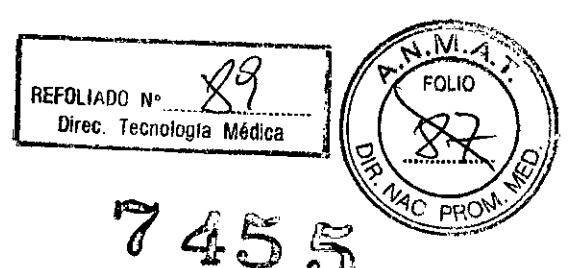

Nota: si observa que el equipo causa interferencias (lo cual se puede determina ≾oืnectando y desconectando el equipo), el usuario (o el personal de servicio calificado) debe intentar solucionar el problema adoptando una o varias de las siguientes medidas:

- Reorientar o cambiar de lugar el dispositivo o dispositivos afectados.
- Aumentar la separación entre el equipo y el dispositivo afectado.
- Enchufar el equipo en una fuente de alimentación distinta de la del dispositivo afectado.
- Consultar con su punto de venta o representante de servicio para obtener más información.

Nota: el fabricante no se hace responsable por las interferencias causadas por el uso de cables de interconexión distintos de los recomendados o por modificaciones o cambios no autorizados pueden anular la autorización del usuario para utilizar el equipo.

Nota: para cumplir con la reglamentación referente a las interferencias electromagnéticas para los dispositivos FCC de clase A, todos los cables de interconexión con dispositivos periféricos deben estar blindados y correctamente conectados a tierra. El uso de cables incorrectamente blindados o conectados a tierra puede ocasionar interferencias de radiofrecuencia y el incumplimiento de la reglamentación FCC.

3.3 cuando un producto médico deba instalarse con otros productos médicos o conectarse a los mismos para funcionar con arreglo a su finalidad prevista, debe ser provista de información suficiente sobre sus características para identificar los productos médicos que deberán utilizarse a fin de tener una combinación segura;

### Medios de Almacenamiento PREPARACION PARA GRABAR IMÁGENES

#### Descripción general

Un flujo de trabajo típico para la conectividad puede ser el siguiente (esto puede variar, dependiendo de la configuración del usuario):

- Seleccione el flujo de datos, por ejemplo la lista de trabajo.
- Inicie un examen nuevo. Seleccione el paciente.
- Explore al paciente

GE Healthcare Alge

Utilice el botón P1 para guardar las imágenes obtenidas como cineloops, cuadros y datos de DICOM sin depurar. Mariana Micuoci

**CAROFALO** OR TECNICO HEALTHCARE ARGENTINA S.A

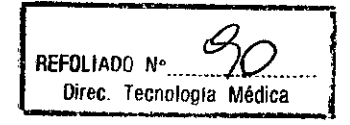

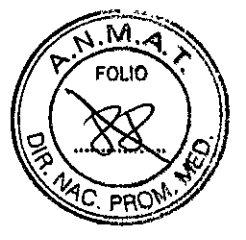

**HEALTHC** 

- **. . ., 745** iZ. Guarde la captura secundarla para la Impreslon de DICOM con el S.ción p2.
- Envíe las imágenes a la impresora de color con el botón P3.
- Envie las imágenes a la impresora de blanco y negro con el botón P4.
- Presione F4 para revisar la Cola de impresiones de trabajo de DICOM y comprobar el  $\bullet$ envío.
- Termine el exámen
- Para guardar las imágenes permanentemente, use el menú Paciente.

3.4. **Todas las informaciones que permitan comprobar si el producto médico está bien instalado y pueda funcionar correctamente y con plena seguridad, así como los datos relativos a la naturaleza y frecuencia de las operaciones de mantenimiento y calibrado que haya que efectuar para garantizar permanentemente el buen funcionamiento y la seguridad de los productos médicos;**

Control de calidad de la instalación

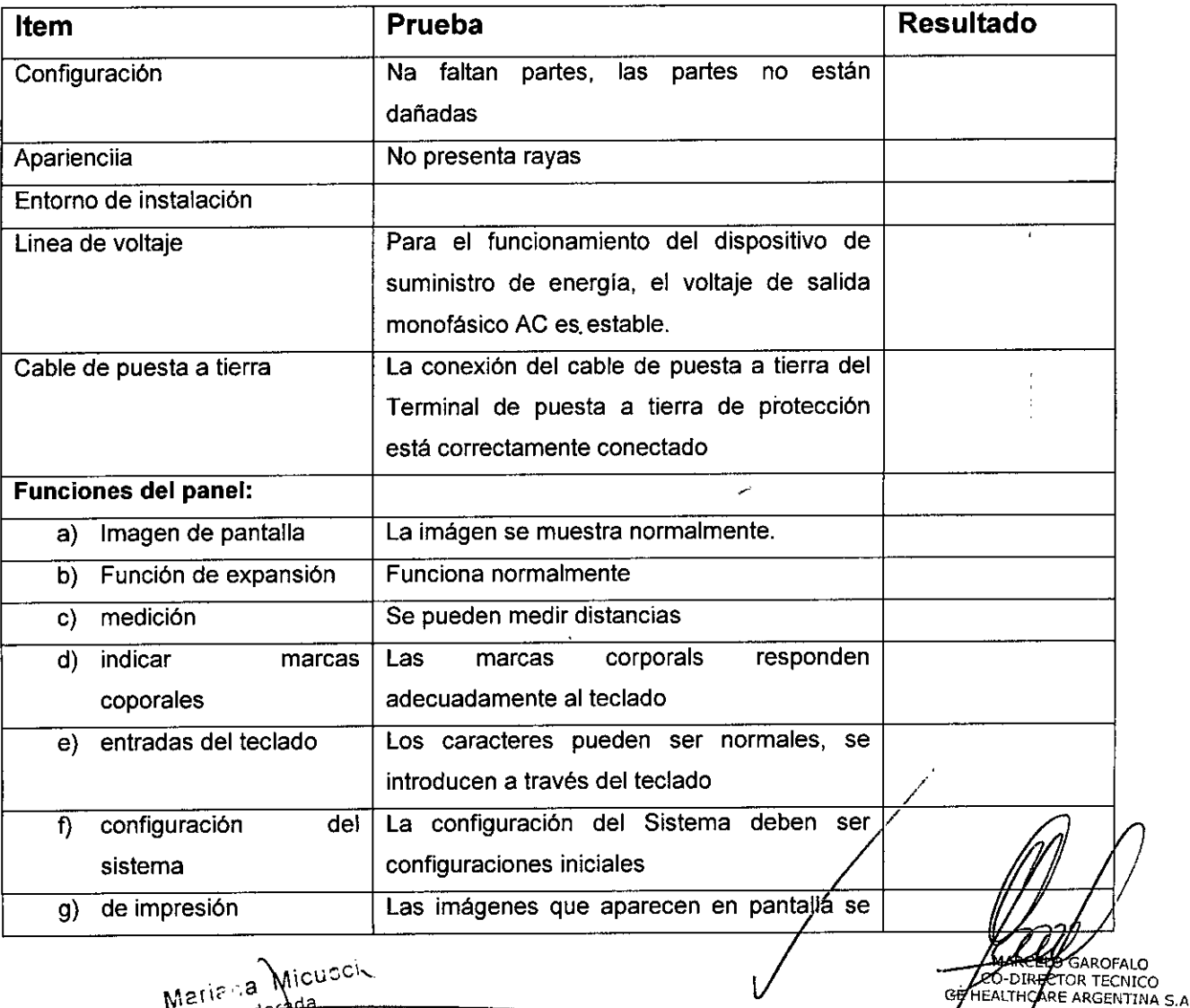

Micusci

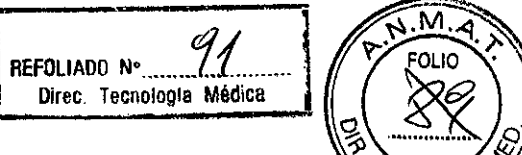

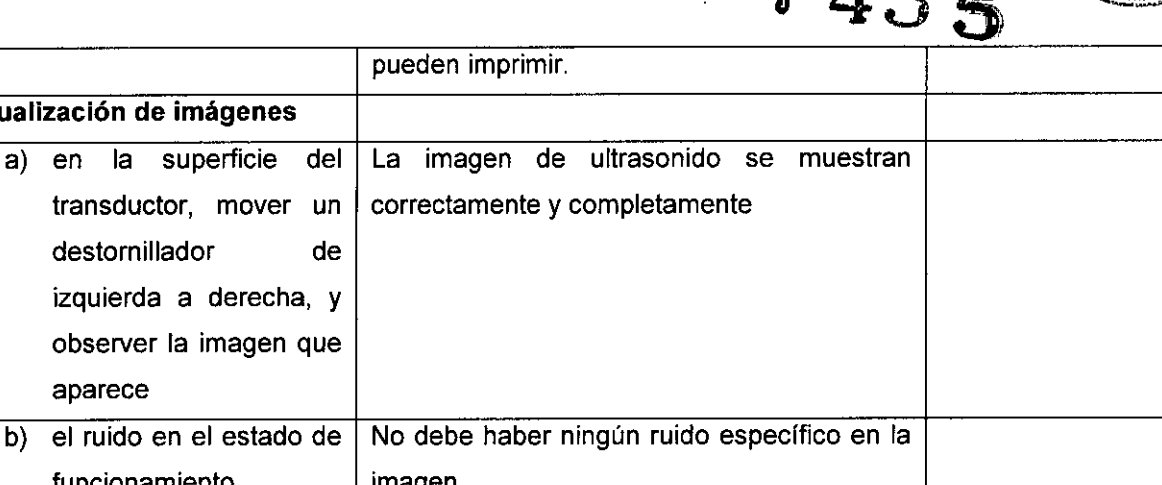

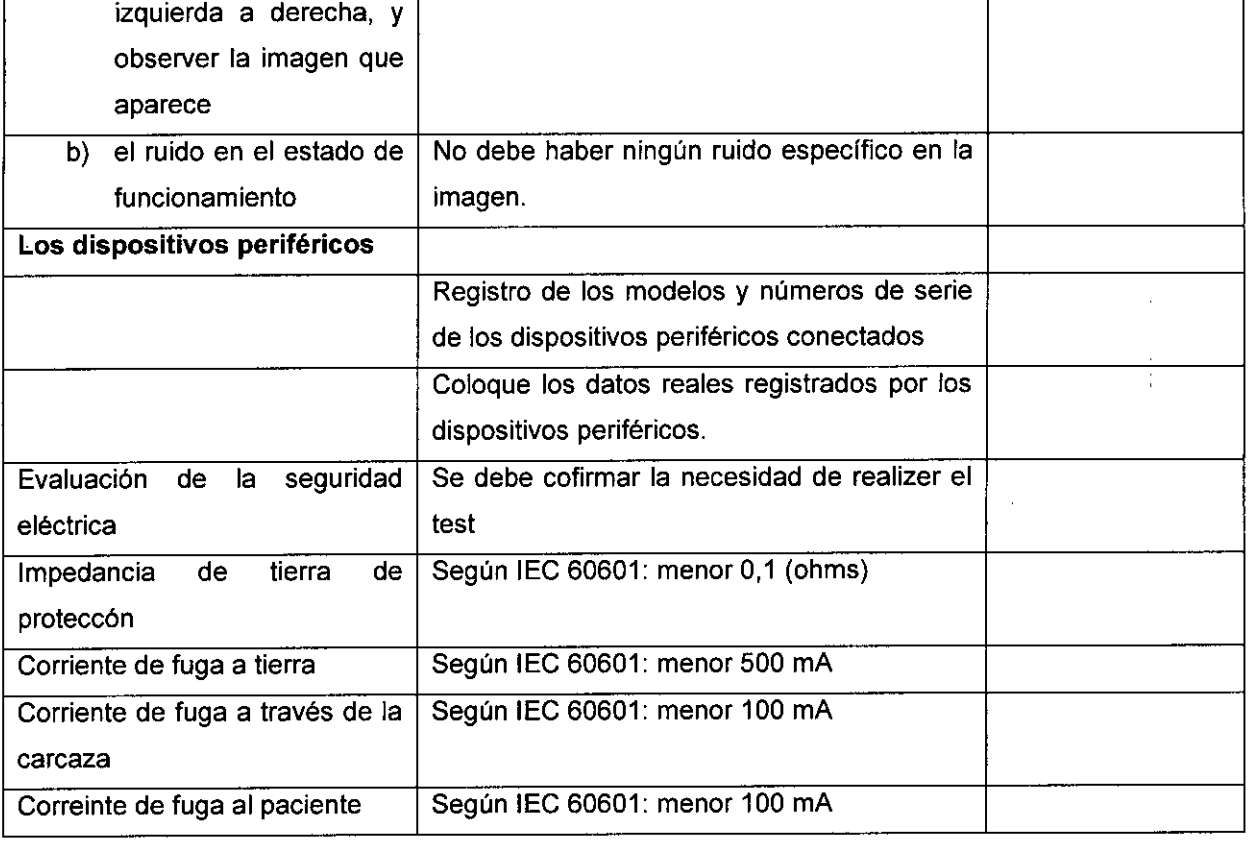

pueden imprimir.

#### Descripción general

Visualización de imágenes

destornillador de

Consulte la sección 10 del Manual de mantenimiento del LOGIQ E9 para obtener consejos adicionales relacionados con el mantenimiento.

### Panel de Control:

Nota: una buena limpieza de la consola reduce el riesgo de transmisión de infecciones y ayuda mantener limpio el lugar de trabajo.

- 1- Apague el sistema //
- 2- Humedezca un paño suave doblado y sin abrasivos con agua o con un fajón suave sin abrasivos y con una solución de agua.
- 3- Limpie suavemente la superficie de la consola

 $\overline{y}$ Maria a Micu  $rac{3}{200}$ GE Healthcare Arger

MARCELO GAROFALO CO-DIRECTOR TECNICO<br>HEALTHCARE ARGENTINA S.A

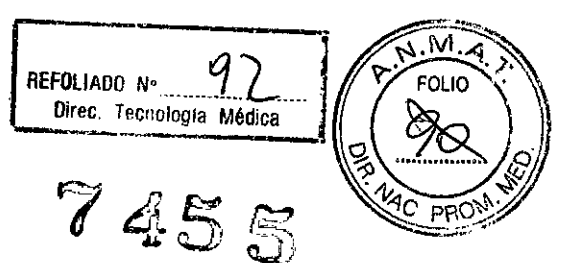

4- Utilice un hisopo de algodón para limpiar las teclas y los controles utilice un palillo de dientes para quitar las partículas sólidas depositadas entre las teclas y los controles. Al limpiar el panel de control del operador, evite derramar o rociar líquidos sobre los controles, el gabinete del sistema o el receptáculo de conexión de la sonda.

#### Prevención de interferencia de electricidad estática

Interferencia ocurrida a través de electricidad estática puede dañar los componentes electrónicos en el sistema. Las siguientes medidas ayudan a reducir la descarga de electrostática:

- Limpie el teclado alfanumérico y el monitor con papel libre de tejido de algodón o con un paño suave empapado con un spray antiestático mensualmente.
- Rocíe las alfombras con rociador antiestático debido a que el caminar constantemente en estas alfombras o cerca del cuarto de exploración puede ser un recurso de electricidad estática.

#### Mantenimiento diario

Para que el sistema funcione de manera correcta y segura, necesita cuidados y mantenimiento diarios. Acciones:

- Después de cada uso, retire el gel de acoplamiento de la sonda con un paño suave o enjuague con agua bajo el grifo.
- Revise la sonda y el cable de la sonda para comprobar que no presente agrietamiento, ni deterioro.

Si se lleva a cabo el mantenimiento adecuado, se pueden evitar llamadas innecesarias al servicio técnico.

#### **Mantenimiento semanal**

Para que el sistema funcione de manera correcta y segura, necesita cuidados y mantenimientos semanales. Limpie los siguientes elementos:

- Revise la sonda para asegurarse que no presente deterioro.
- Revise el cable de alimentación del sistema para comprobar que no presenta agrietamiento, ni deterioro.
- La unidad y el gabinete del sistema

<sub>ngoderada</sub>

GE Healthcare Argentina

- Monitor
- Panel de control del operador
- Interruptor de pedal
- Vidoimpresora gráficaucoi MSHE

MARCELO GAROFALO CO-DIRECTOR TECNICO<br>GE HEALTHCARE ARGENTINA S.A

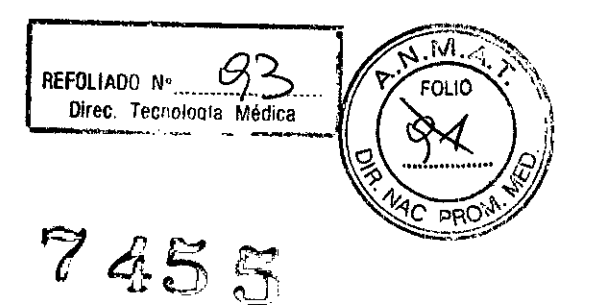

/

CO DIRECTOR FECNICO

Videograbadora

Si se lleva a cabo el mantenimiento adecuado, se pueden evitar llamadas innecesarias al servicio técnico.

#### Mantenimiento mensual

Revise mensualmente lo siguiente:

- Haga una inspección visual de la unidad todos los meses.
- Compruebe que no presente problemas mecánicos ni con el teclado  $\sim$  10  $\pm$
- Revise los cables eléctricos y de alimentación para descartar grietas, cortes, melladuras o abrasión.
- Revise el equipo para asegurarse de que no falle ni esté suelto ningún elemento de hardware.
- Limpie la impresora de páginas de video y el monitor.

Si se lleva a cabo el mantenimiento adecuado, se pueden evitar llamadas innecesarias al servicio técnico.

#### Limpieza del sistema

Antes de limpiar cualquier parte del sistema:

1. Apague el sistema. Si es posible, desconecte el cable de alimentación. Para obtener mas información, consulte la sección apagado en la página 3-21.

#### Mueble del sistema

Para limpiar el mueble del sistema:

- 1. Humedezca un trapo suave y que no raye, doblado, en una solución de agua y jabón suave, y no abrasivo para uso general.
- 2. Humedezca un trapo suave y que no raye, doblado.
- 3. Limpie la parte superior, delantera, trasera y ambos laterales del mueble del sistema.

Nota: no rocíe ningún líquido directamente sobre la unidad.

#### Monitor

Para limpiar la pantalla del monitor:

Use un trapo suave, doblado. Limpie con cuidado la pantalla del monitor. //

NO use soluciones para cristales que contengan una base de hidrocarburos, (commo benceno, metanol o metiletilcetona) sobre monitores con filtro (protécción antripetiejos)/El filtro también puede dañarse si se frota enérgicamente.

Nota: al limpiar el monitor de LCD, tenga cuidado de no rayarlo

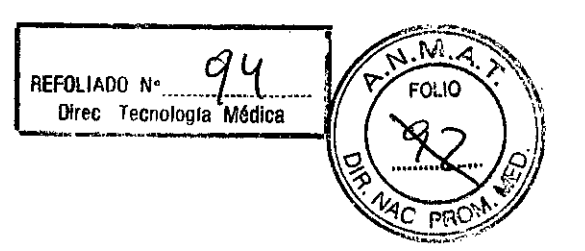

-<br>SAROFALO

MARCELO GARDFALO<br>CO-DIRECTOR TECNICO<br>GEHEALTHCARE ARGENTINA S.A

3.5 La información útil para evitar ciertos riesgos rélacionados con la implantación del producto médico.

No Aplica

3.6 La información relativa a los riesgos de interferencia recíproca relacionados con la presencia del producto médico en investigaciones o tratamientos especificos. No aplica

3.7 Las instrucciones necesarias en caso de rotura del envase protector de la esterilidad y si corresponde la indicación de los métodos adecuados de reesterilización.

No aplica

3.8 Si un producto medico está destinado a reutilizarse, los datos sobre los procedimientos apropiados para la reutilización, incluida la limpieza, desinfección, el acondicionamiento, y en su caso, el método de esterilización si el producto debe ser reesterilizado, así como cualquier limitación respecto al número posible de reutilizaciones.

Limpieza y desinfección de accesorios

Consideraciones de seguridad

- (1) Nunca sumerja el conector del transductoren líquidos como agua o desinfectantes. La inmersión podria causar una descarga eléctrica o el mal funcionamiento del transductor.
- (2) Cuando realice la limpieza y desinfección, para prevenir infecciones, utilice guantes esterilizados.
- (3) Después de la desinfección, enfangar el transductor en forma exhaustiva con agua esterilizada para remover los residuos químicos. Los residuos químicos sobre el transductor pueden ser nocivos para el cuerpo humano.
- (4) Después de una examinación, quite completamente el gel de ultrasonido del transductor, en caso contrario el gel de ultrasonido puede solidificarse y la calidad de<br>la imagen podría degradarse.
- (5) No permita que el transductor se sobrecaliente (más de 55°C) durante la limpieza y desinfección. Las altas temperaturas pueden generar daños o  $\#$ oforma $\#$ ciones al transductor.

GE Healtricate Argenting

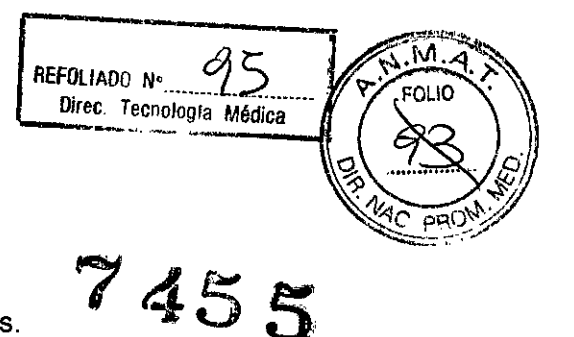

#### **Limpieza**

- (1) Use guantes esterilizados para prevenir infecciones.
- (2) Enjuague el transductor con agua y remueva todo el material extraño. Se puede utilizar agua con jabón como asi también esponjas suaves para la limpieza evite el uso de cepillos, estos pueden dañar el transductor.
- (3) Quite el agua del transductor usando un trapo o gasa esterilizada. No seque el transductor con calor.

#### **Desinfección**

- (1) Use guantes esterilizados para prevenir infecciones
- (2) Limpie el transductor antes de desinfectarlo.
- Se recomienda la siguiente solución para desinfectar el transductor.

#### Desinfectante a base glutaraldehido

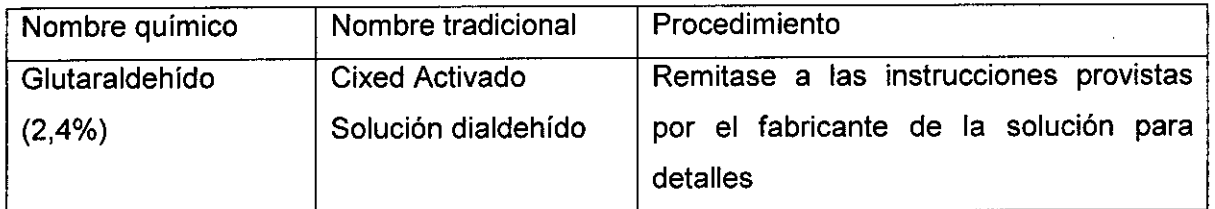

#### Otro desinfectante

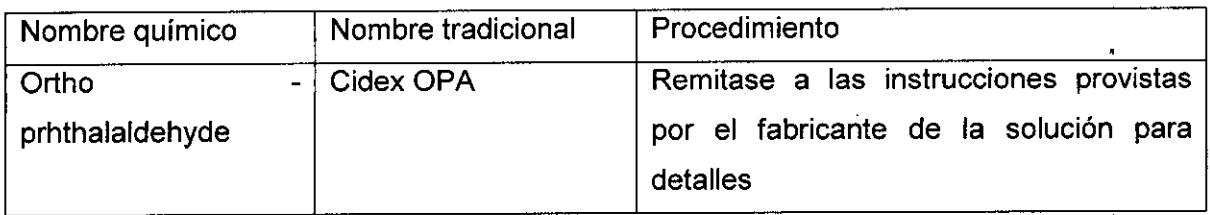

- Remitirse a las instrucciones provistas por el fabricante del producto químico se refiere a la concentración de la solución desinfectante, el método de desinfección y dilución y los cuidados durante el uso.
- No mejo el conector del transductor ni el cable con agua o cualquier solución
- Ponga el transductor en la solución desinfectante por un corto lapso de tiempo, aproximadamente 12 minutos. /
- Enjuague el transductor con abundante agua esterilizada durante 1 might pafa remover todos los residuos químicos. O realice el método recomendado pør/el fabricante del desinfectante para la desinfección del transductor.

Marizna Micucci  $\gamma$  o  $\alpha$  ,  $\gamma$  ,  $\gamma$  ,  $\gamma$  $\mathcal{N}$  .  $\mathcal{N}$  .  $\mathcal{N}$  $\sim$   $\sim$   $\sim$   $\sim$ 

 $M$ ARCEL $Z$ GAROFALO CO-DIRECTOR TECNICO

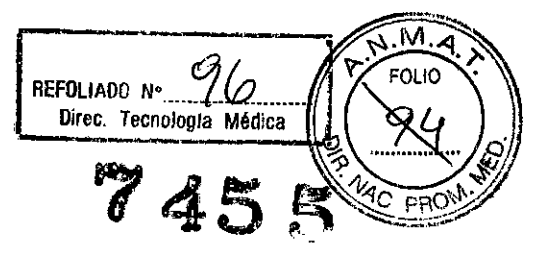

ROFALO

™FIΩ MARCELO GAROFALO<br>CO-DIRECTÓR TECNICO<br>HEALTHCARE ARGENTINA S

Quite el agua del transductor usando un trapo o gasa esterilizada. No seque el transductor con calor.

En el caso de utilizar la guía de biopsia (accesorio opcional) debe llevar a cabo los siguientes procedimientos de esterilización

- (1) Use guantes esterilizados para evitar infecciones
- (2) Limpie la guía de biopsia antes de esterilizarla
- (3) Se recomienda el siguiente:

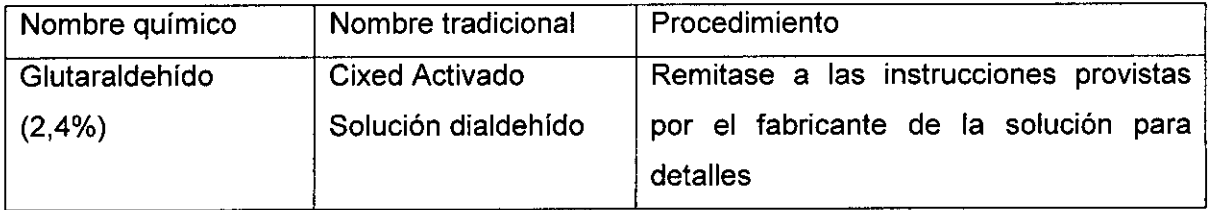

- Remitirse a las instrucciones provistas por el fabricante del producto químico se refiere a la concentración de la solución, el método de esterilización y dilución y los cuidados durante el uso. La solución esterílizante de glutaraldehído, necesita una solución activadora.
- Enjuague la guía de biopsia con agua para quitar los residuos químicos.
- Quite el agua de la guía de biopsia usando un trapo o gasa esterilizada.

Sistema de esterilizacíón de gas plasma STERRAD 100S

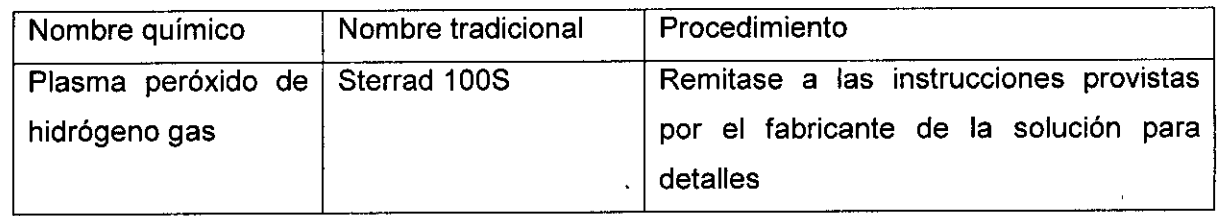

3.9. Información sobre cualquier tratamiento o procedimiento adicional que deba realizarse antes de utilizar el producto médico (por ejemplo, esterilización, montaje final, entre otros);

No Aplica

3.10. Cuando un producto médico emita radiaciones con fines médicos, la información relativa a la naturaleza, tipo, intensidad y distribución de dicha radiación debe/ser descripta;

~  $\sim$ Marie  $^{212.3}$  Mico- $^{37}$  $G = \frac{1}{11}$   $\frac{1}{11}$   $\frac{1}{11}$   $\frac{1}{11}$   $\frac{1}{11}$ 

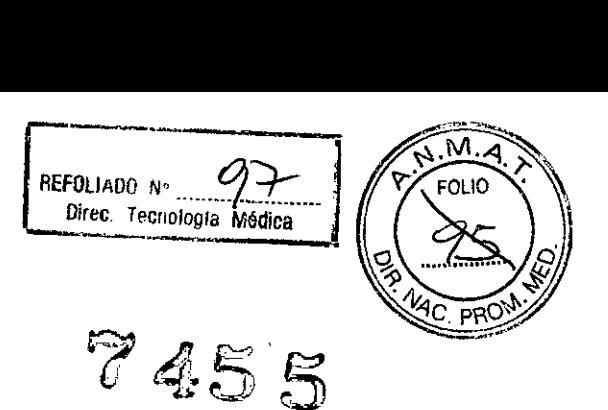

MARCET

**GAROFALO** 

CO-DIRECTOR TECNICO

### 3.11. Las precauciones que deban adoptarse en caso de cambios del funcionamiento del producto médico;

Conexión a una toma de corriente

- 1- Asegúrese de que la toma de corriente sea del tipo apropiado y de que el interruptor de alimentación del equipo esté apagado
- 2- Desenrrolle el cable de alimentación y deje suficiente holgura para poder mover ligeramente la unidad.
- 3- Conecte el enchufe al sistema y fijalo bien en su sitio con ayuda de la pinza de retención
- 4- Enchufe firmemente el cable a la toma de corriente.

#### Aviso se puede producir un corte de suministro eléctrico

La unidad de ultrasonido requiere un circuito dedicado sin ramificaciones. Para evitar la sobrecarga del circuito y posibles pérdidas de equipo de asistencia critica, asegúrese de que No haya otro equipo conectado al mismo circuito.

La unidad se debe conectar a una toma de corriente independiente, que posea las especificaciones apropiadas, para evitar un posible incendio. No use cables alargadores ni adaptadores.

#### Secuencia de encendido

El sistema se inicializa. Durante este tiempo:

- El sistema arranca y su estado se indica en el monitor
- Las sondas se inicializan para su uso inmediato.

Nota: si no está conectada ninguna sonda, el sistema pasa al modo congelado.

Los dispositivos periféricos se activan al encender el sistema.

Después de la inicialización, se encienden todos los botones iluminados del panel de control y aparece la pantalla Modo B en el monitor LCD.

#### Apagado /

Para apagar el sistema:

bloquear el panel de control en su sitio. 1- Coloque el freno y utilice los controles de movimiento del panel del poperador para

Marie a Micucci<br>Marie decadat<br>GE Healtheare American S.A.

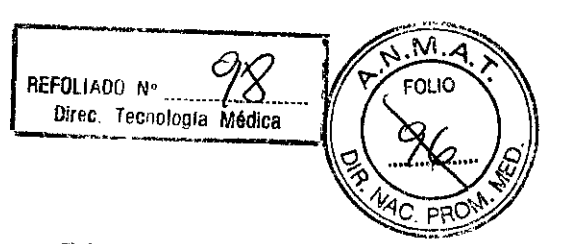

*ROFALO* 

R TECNICO

E ARGENTINA S.A

ÍARCELO G

O-DIRE

**HEALTHCAR** 

Acople el panel del operador antes de apagar el si~a5. cre:co~rlo en modo L. ~>e .•' Ú' suspendido. No es posible bloquear el Panel del operador en su sitio después de apagar el sistema o de colocarlo en modo suspendido.

2- Al apagar el sistema, vaya a la pantalla de exploración y presione rápidamente una sola vez el interruptor de encendido/apagado ubicado en la parte frontal del sistema. Se abrirá la ventana Sistema-Salir.

Nota: No mantenga presionado el interruptor de encendido/apagado para apagar el sistema. Presiónelo rápidamente y seleccione Apagar.

3- Con la bola trazadora seleccione Apagar.

El proceso de apagado tarda unos segundos y finaliza cuando se apaga la iluminación del panel control.

Nota: SÓLO si el sistema no se apaga completamente en 60 segundos, debe presionar el interruptor de encendido/apagado y mantenerlo presionado hasta que se apague.

4- Desconecte las sondas

Limpie o desinfecte todas las sondas, según sea necesario. Guárdela en sus cajas para evitar daños.

#### CUIDADO:

acción.

No apague el interruptor de circuito antes de que se apague el indicador LED del interruptor de encendido/apagado.

Si el interruptor de circuito se apaga antes de que esto ocurra, se pueden perder datos o se puede dañar el software del sistema.

Nota: si tiene una unidad de alimentación eléctrica ininterrumpida (EPS) instalada, es posible que necesite cambiar la batería si se apaga el interruptor de circuito durante períodos largos de tiempo (de 3 a 6 meses).

#### Información adicional del sistema

Para un funcionamiento óptimo del sistema, se recomienda que reinjóie el sistema una vez cada 24 horas, como mínimo. Si apaga el sistema al final del día, no se requiere ninguna ótra

Mariana Micucci aria mir aca<br><sub>i</sub>genime S.A

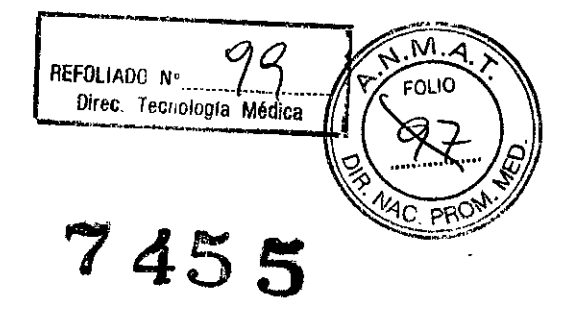

Nota: después de apagar el sistema, espere por lo menos diez segundos antes de volver a encenderlo.

3.12 Las precauciones que deban adoptarse en lo que respecta a la exposición, en condiciones ambientales razonablemente previsibles, a campos magnéticos, a influencias eléctricas externas, a descargas electrostáticas a la presión a variaciones de presión, a la aceleración a fuentes térmicas de ignición, entre otras;

#### Requerimientos medioambientales

El sistema se debe utilizar, almacenar y transportar dentro de los parámetros que se indican a continuación. Las condiciones mediambientales de funcionamiento deben mantenerse constantemente o bien se debe apagar la unida.

Nota: es posible que aparezca un mensaje de sobrecalentamiento relativo a la velocidad del ventilador. Asegúrese de que el sistema y la sal tengan la ventilación adecuada.

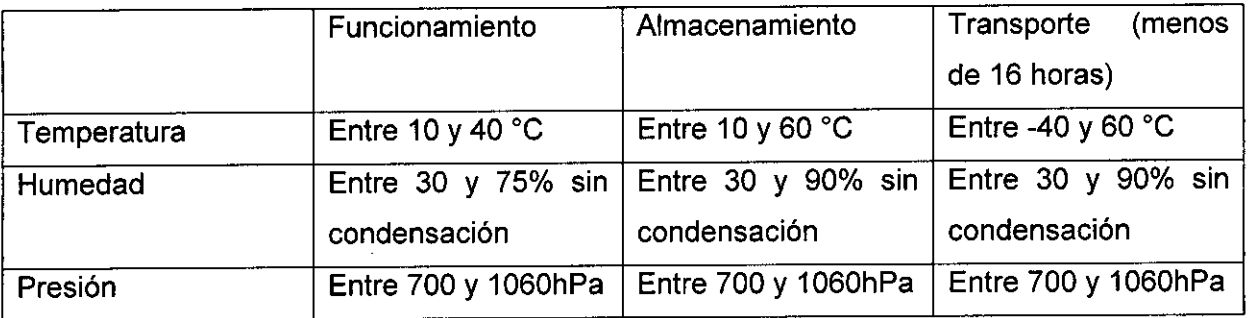

#### CEM (Compatibilidad electromagnética)

Nota: Este equipo genera, utiliza y puede irradiar energia de radiofrecuencia. El equipo puede causar interferencias de radiofrecuencias a otros dispositivos médicos o de otro tipo, asi como a las comunicaciones por radio. Para proporcionar una protección razonable contra estas interferencias, el producto cumple con los limites de emisiones de la directiva de productos sanitarios de clase A, grupo 1, tal y como se indica en EN 60601-1-2. No obstante, no se puede garantizar la ausencia de interferencia en una instalación determinada.

Nota: si observa que el equipo causa interferencias (lo cual se puede determinár conectando y desconectando el equipo), el usuario (o el personal de servicio califiçado) debe intentar solucionar el problema adoptando una o varias de las siguientes medidás:

Reorientar o cambiar de lugar el dispositivo o dispositivos aféctados.

CELO GAR **O/DIRECTOR** TECNICO GE HE THCARE ARGENTINA.S.A

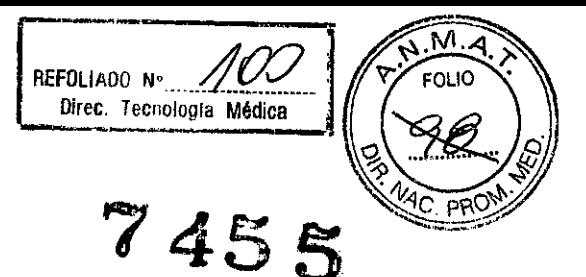

- Aumentar la separación entre el equipo y el dispositivo afectado.
- Enchufar el equipo en una fuente de alimentación distinta de la del dispositivo afectado.
- Consultar con su punto de venta o representante de servicio para obtener mas información.

Nota: el fabricante no se hace responsable por las interferencias causadas por el uso de cables de interconexión distintos de los recomendados o por modificaciones o cambios no autorizados en el equipo. Las modificaciones o cambios no autorizados pueden anular la autorización del usuario para utilizar el equipo.

Nota: para cumplir con la reglamentación referente a las interferencias electromagnéticas para los dispositivos FCC de clase A, todos los cables de interconexión con dispositivos periféricos deben estar blindados y correctamente conectados a tierra. El uso de cables I incorrectamente blindados o conectados a tierra puede ocasionar interferencias de radiofrecuencia y el incumplimiento de la reglamentación FCC. !

#### **Conexión y uso del sistema**

.

Para conectar el sistema a la red eléctrica:

- 1. Compruebe que la forma de corriente es del tipo adecuado.
- 2. Asegúrese de que el interruptor esté apagado
- 3. Desenrolle el cable de alimentación. Compruebe que el cable no quede tirante para que no se desconecte al mover ligeramente el sistema.

CUIDADO: uso el cable de alimentación apropiado suministrado o indicado por GE Healthcare.

- 4. Conecte el enchufe de alimentación al sistema
- 5. Enchufe firmemente el otro extremo del cable a la toma de corriente
- 6. Coloque el seguro sobre el cable de alimentación.

3.13 Información **suficiente sobre el medicamento o los medicamentos médico de que trate esté destinado a administrar, incluida cualqu' elección de sustancias que se puedan suministrar;** No aplica.

Maria Barada

CO-DIRECTOR TECNICO

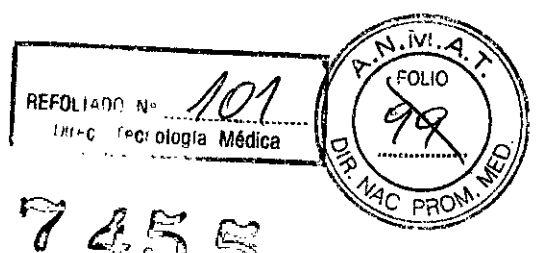

3.14 Las precauciones que deban adoptarse si un producto medico presnta un riesgo no habitual específico asociado a su eliminación;

#### Reciclaje:

#### Maquina o accesorios al término de su vida útil.

La eliminación de máquinas y accesorios debe será de acuerdo con las regulaciones nacionales para el procesamiento de desperdicios.

Todos los materiales y componentes que pongan en riesgo el medio ambiente deben ser removidos al término de la vida útil de las máquinas y accesorios (ejemplos: baterías celulares secas o mojadas, aceite transformador, etc.)

Por favor consulte a su representante local antes de desechar estos productos.

#### Material de empaque:

Los materiales utilizados para empacar nuestros equipos son reciclabies. Deben ser recolectaos y procesados de acuerdo con los reglamentos en vigor en el país donde las máquinas o accesorios son desempacados.

3.15 Los medicamentos incluidos en el producto médico como parte integrante del mismo, conforme al ítems 7.3 del Anexo de la Resolución GMC N° 72/98 que dispone sobre los requisitos Esenciales de Seguridad y Eficacia de los productos médicos; No Aplica.

3.16 El grado de precisión atribuido a los productos médicos de medición. No Aplica

Marie Micucy

MARZELO GAROFALO MARCELO GAROPALO<br>CO-DIRECTOR TECNICO<br>GE HEALTHCARE ARGENTINA S.A

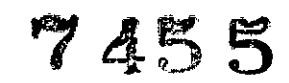

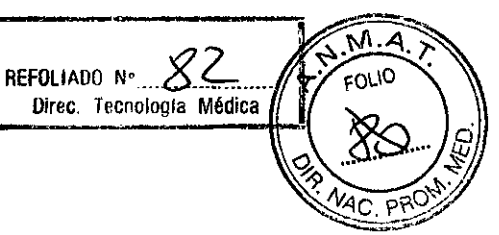

# PROYECTO DE ROTULO

#### **FABRICANTE:**

GE Medical Systems Ultrasound & Primary Care Diagnostics LLC. 9900 Innovation Drive Wauwatosa, WI, Estados Unidos 53226.

**GE Healthcare Argentina S.A.** IMPORTADOR:

DIRECCIÓN: Echeverria 1262/1264, Ciudad Autónoma de Buenos Aires, Argentina.

EQUIPO: Sistema de Ultrasónico Digital

**MARCA: General Electric MODELOS: Logiq E9** 

S/N XX XX XX SERIE:

**AUTORIZADO POR ANMAT:** PM-1407-154

**DIRECTOR TÉCNICO:** 

ING. EDUARDO FERNÁNDEZ

Condición de Venta: VENTA EXCLUSIVA A PROFESIONALES E INSTITUCIONES SANITARIAS

**a Micucci**<br>Poderada lifa S

**OFALO** R TECNICO **O-DIRECTS**